- 1. You will receive an email from the International Secretariat with a link to **the bailiff's authentication platform**.
- 2. Click on the link, **enter your email address** and **Validate** (see picture below).

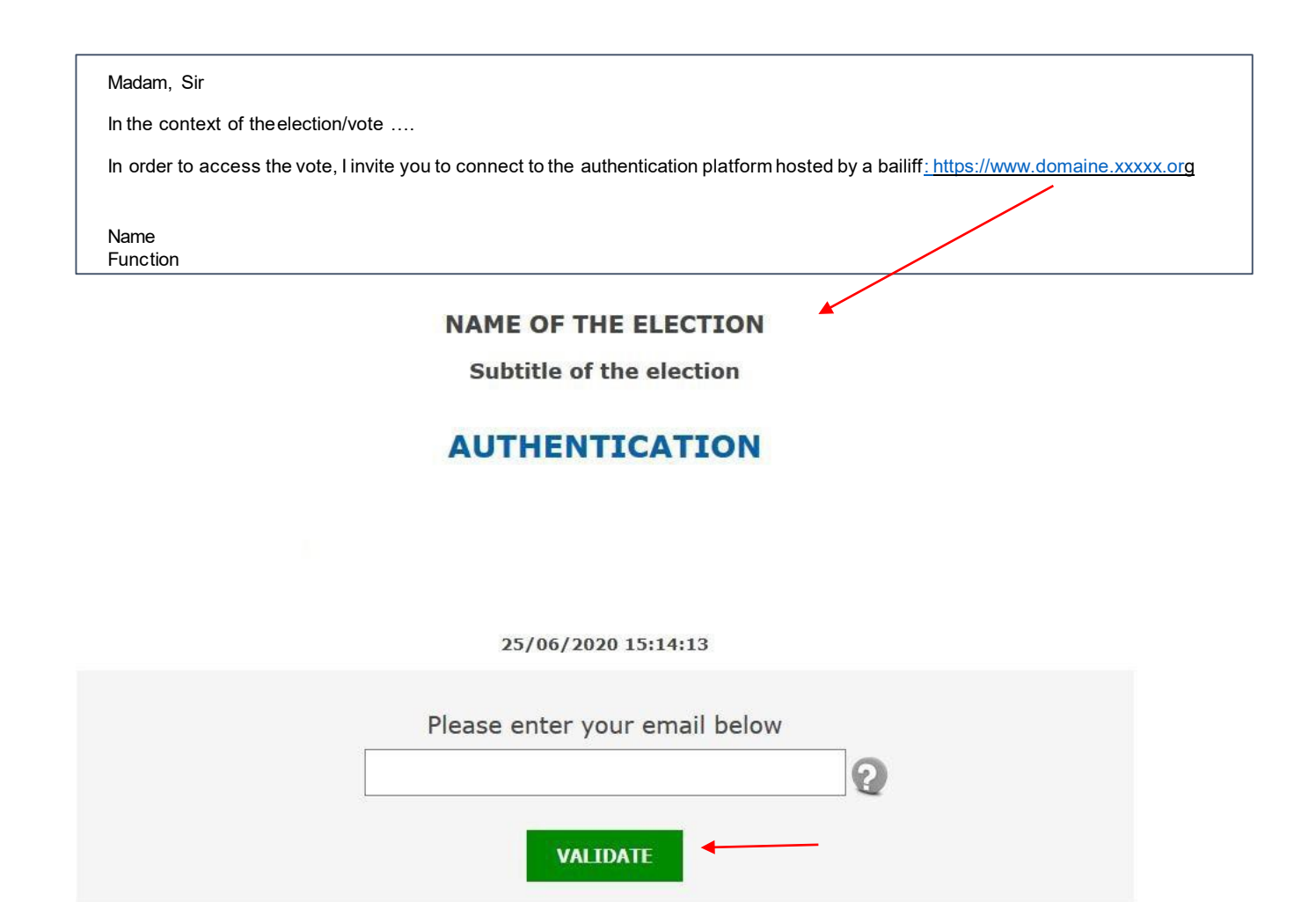

3. You will then receive an email from the bailiff ([huissier@secure-vote.org\)](mailto:huissier@secure-vote.org) which will contain a link to click on **to access the voting platform** (see picture).

*PLEASE NOTE that if you are carrying more than one proxy, you will receive one or two emails on the different email addresses you have provided (depending on the number of proxies you are carrying)*

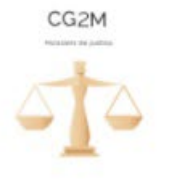

SCP Carucci Golliot Bown Ollagnier Madelain Morin

**ICOMOS - International Council on Monuments and Sites**

**2022 ICOMOS Annual General Assembly – Resolutions 6 to 14**

Successful authentification!

You can go anonymously to the voting platform.

Click on the link below to vote: access the voting platform

## **Please read carefully the introduction text in your chosen language**

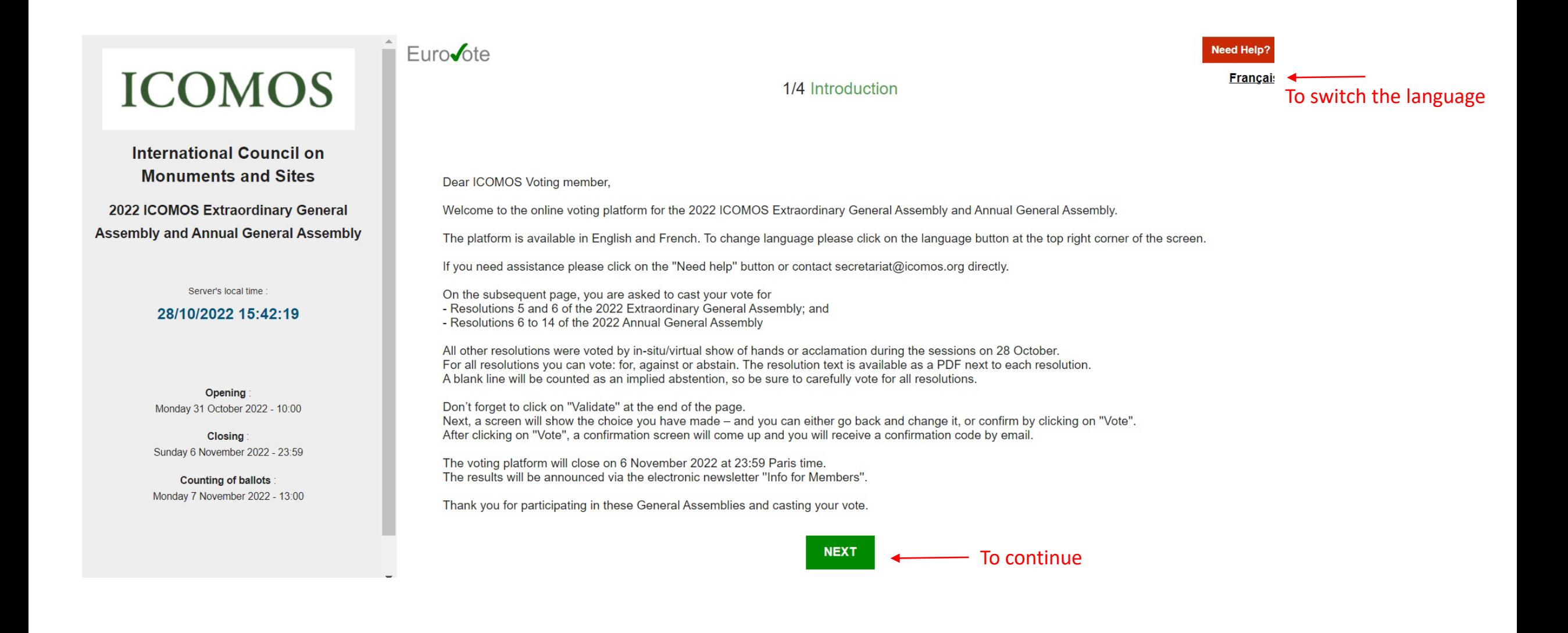

4. Vote by following the instructions and Validate (see picture next slide).

# **ICOMOS**

### **International Council on Monuments and Sites**

2022 ICOMOS Extraordinary General **Assembly and Annual General Assembly** 

Server's local time :

#### 28/10/2022 15:42:45

Opening Monday 31 October 2022 - 10:00

Closing Sunday 6 November 2022 - 23:59

**Counting of ballots** Monday 7 November 2022 - 13:00

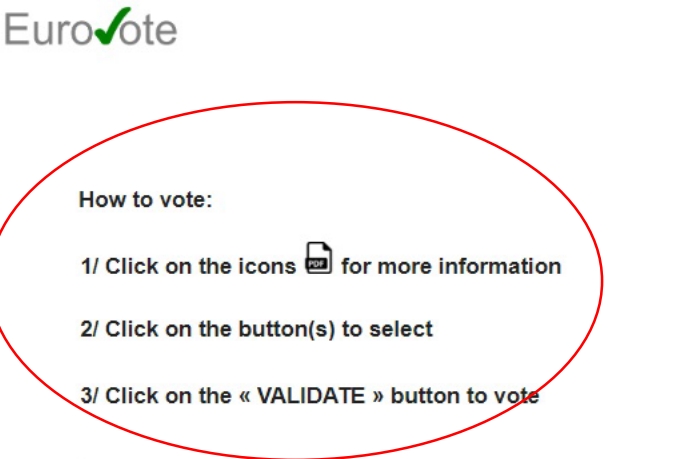

#### 2022 Extraordinary General Assembly For Against Abst. Resolution EGA 2022/5 - Addition of Article 26 on Use of electronic means for  $\bigoplus$ meetings and elections For Abst. Against Resolution EGA 2022/6 - Amendment of Article 12 on Advisory Committee and  $\bigoplus$ its Scientific Council body

2/4 Selection

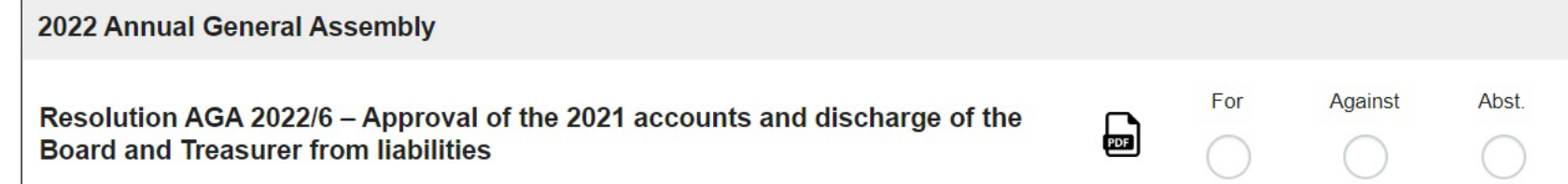

**Need Help?** 

# **ICOMOS**

**International Council on Monuments and Sites** 

2022 ICOMOS Extraordinary General **Assembly and Annual General Assembly** 

Server's local time

#### 28/10/2022 15:43:24

**Opening** Monday 31 October 2022 - 10:00

**Closing** Sunday 6 November 2022 - 23:59

**Counting of ballots** Monday 7 November 2022 - 13:00

**BACK** 

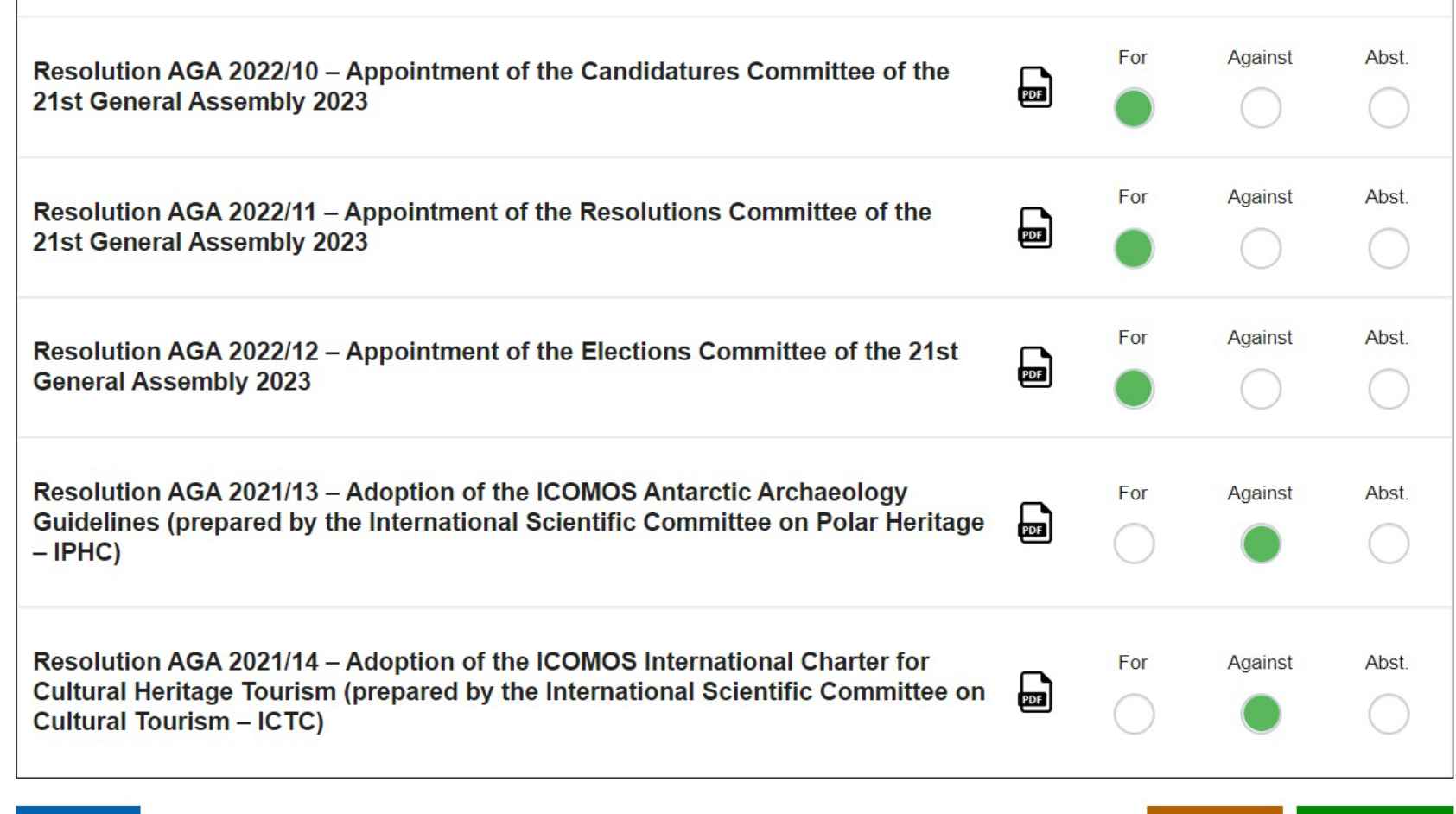

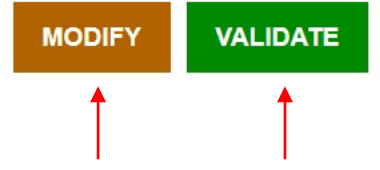

 $\mathbb{R}$ 

#### To modify or validate your vote

# **ICOMOS**

**International Council on Monuments and Sites** 

2022 ICOMOS Extraordinary General ssembly and Annual General Assembly

Server's local time

#### 28/10/2022 15:43:50

Opening Monday 31 October 2022 - 10:00

**Closing** Sunday 6 November 2022 - 23:59

**Counting of ballots** Monday 7 November 2022 - 13:00

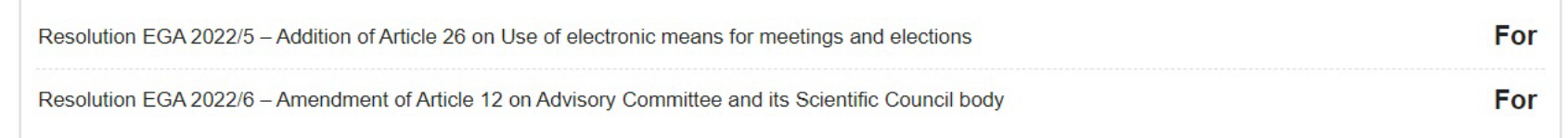

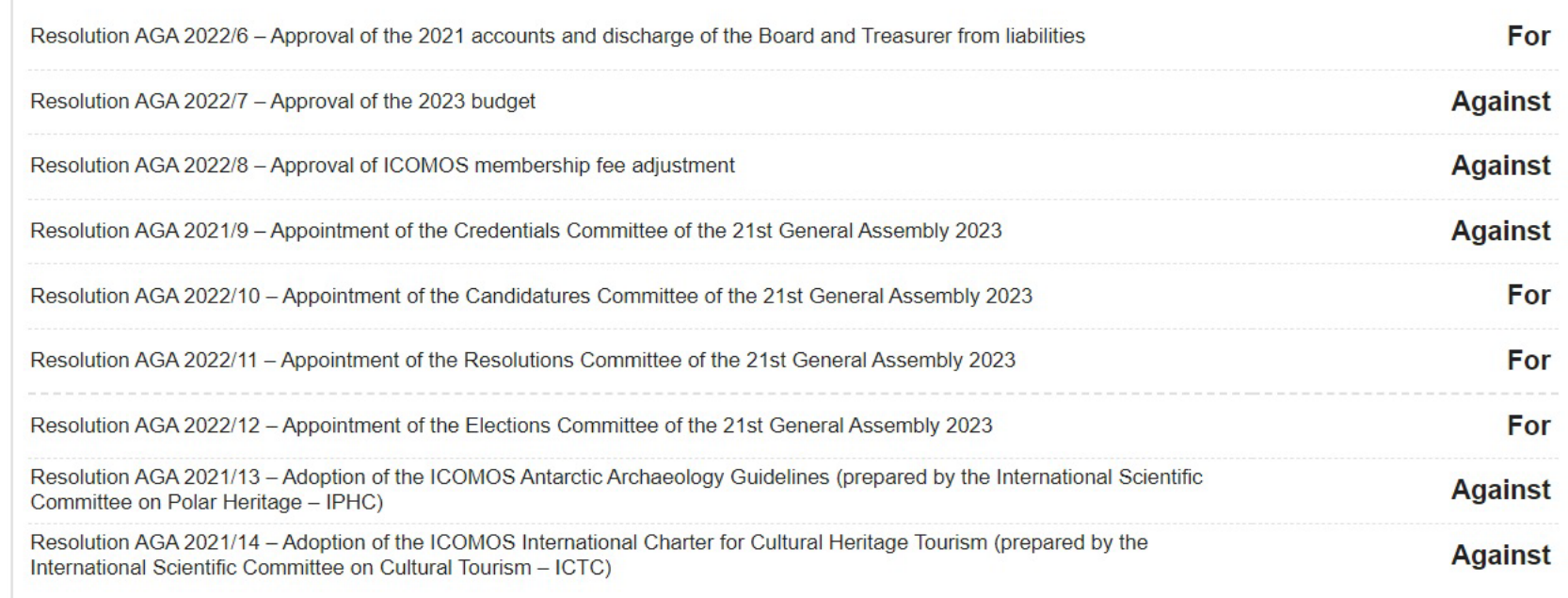

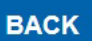

A recap of your vote. At this stage you can still modify by clicking on 'Back'

validate by clicking on 'Vote'

 $\sim$ 

**VOTE** 

### A final confirmation window will open. Click on 'Vote'.

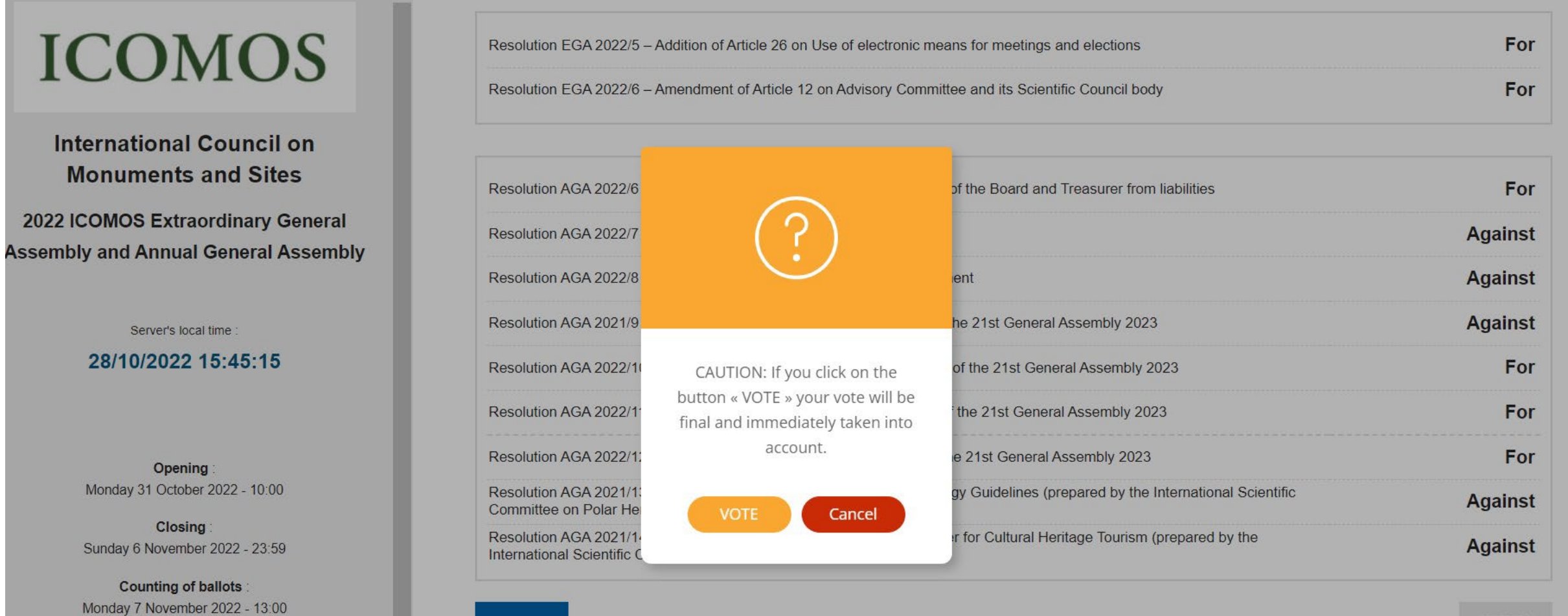

**BACK** 

 $\circ\circ\bullet$ 

5. You will receive an email for each vote **confirming** that it has been taken into account.

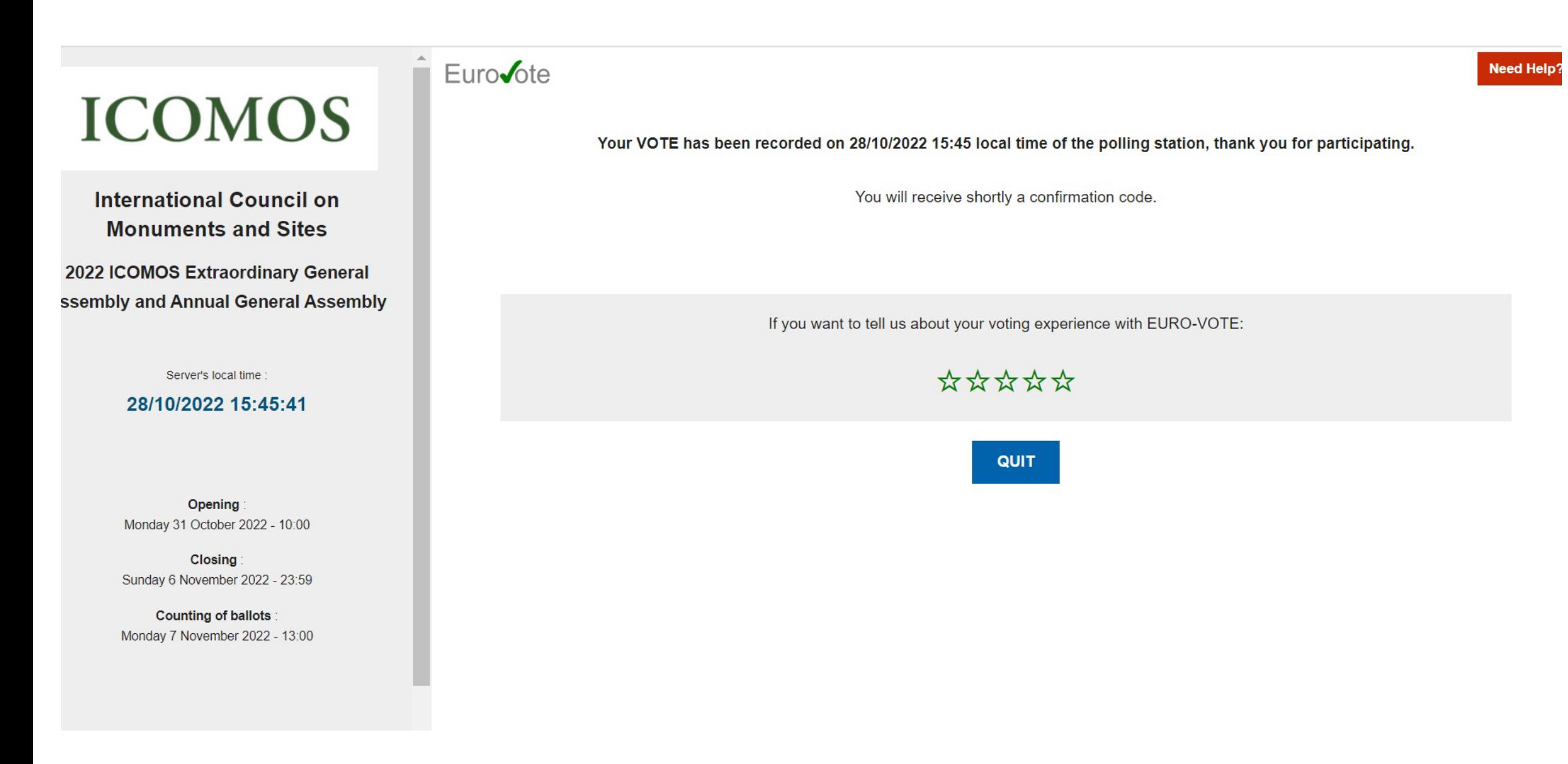